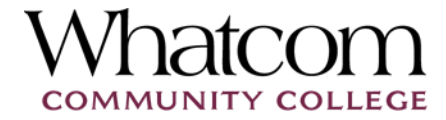

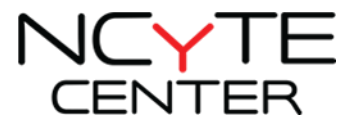

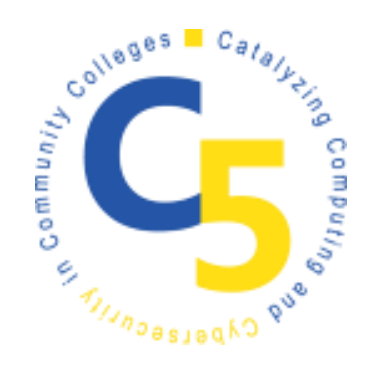

# VIGENÈRE CIPHER LESSON

Sean Gallop – Colorado Academy, Boulder, CO

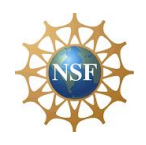

This material is based upon work supported by the **National Science Foundation** under Grant No.1548315.

Additional materials may be found at www.ncyte.net

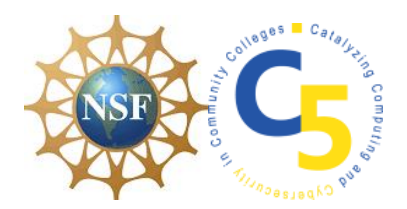

## VIGENÈRE CIPHER

### **IN CLASS COMPUTATIONAL EXERCISE**

Students visualize as many of the computational elements of an algorithm which generates a Vigenère Cipher key.

#### **PART 1**

This key should be exactly the same length as the following sample string value: cleartext <- " WHENINTHECOURSEOFHUMANEVENTS" . Students should assume that they have access to a variable called cleartext with holds the cleartext for this encryption/decryption exercise.

#### **ALPHABET**

Create a variable holding the English alphabet called **ALPHABET**

#### **keyString**

Create an empty string variable called **keyString**

#### **cleartext**

Create a loop that iterates the same number of times as the letters in **cleartext**

#### **for**

Return the **keyString** that has been built in the **for** loop above

#### **PART 2**

Students will visualize as many of the computational elements of an algorithm which Encrypts a sample of cleartext using a Vigenère Cipher key. Students should feel free to use the following sample string value for this exercise: cleartext <- " WHENINTHECOURSEOFHUMANEVENTS" .

#### **ALPHABET**

Create a variable holding the English alphabet called **ALPHABET**

 $\Theta$  This document is licensed with a [Creative Commons Attribution 4.0 International](https://creativecommons.org/licenses/by/4.0/)  [License](https://creativecommons.org/licenses/by/4.0/) ©2017 [Catalyzing Computing and Cybersecurity in Community Colleges](http://www.c5colleges.org/) (C5). This material is based upon work supported by the **National Science Foundation** under Grant No.1548315.

#### **keyString**

Create an empty string variable called **keyString**

#### **cleartext**

Create a loop that iterates the same number of times as the letters in **cleartext**

#### **for**

Return the **keyString** that has been built in the **for** loop above

#### **PART 3**

Students will visualize as many of the computational elements of an algorithm which Encrypts a sample of cleartext using a Vigenère Cipher key. Students should feel free to use the following sample string value for this exercise: ciphertext<- " WFDORRQHUBQPONWNGIHTTDJZIMRU" .

#### **ALPHABET**

Create a variable holding the English alphabet called **ALPHABET**

#### **keyString**

Create an empty string variable called **keyString**

#### **cleartext**

Create a loop that iterates the same number of times as the letters in **cleartext**

#### **for**

Return the **keyString** that has been built in the **for** loop above

 This document is licensed with a [Creative Commons Attribution 4.0 International](https://creativecommons.org/licenses/by/4.0/)  [License](https://creativecommons.org/licenses/by/4.0/) ©2017 [Catalyzing Computing and Cybersecurity in Community Colleges](http://www.c5colleges.org/) (C5).This material is based upon work supported by the **National Science Foundation** under Grant No.1548315.